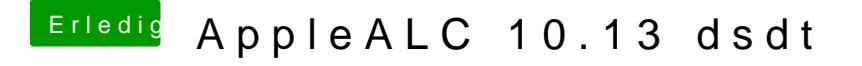

Beitrag von al6042 vom 17. Oktober 2017, 22:58

Kannst du mal bitte nochmal einen Screenshot vom Systembericht->Hardware